# <span id="page-0-0"></span>**SISTEM INFORMASI PENDATAAN KARYAWAN**

# **BERBASIS DESKTOP PADA CV. BRILL GARMENT**

Laporan Penelitian untuk

Skripsi S-1 Program Studi

Teknik Informatika

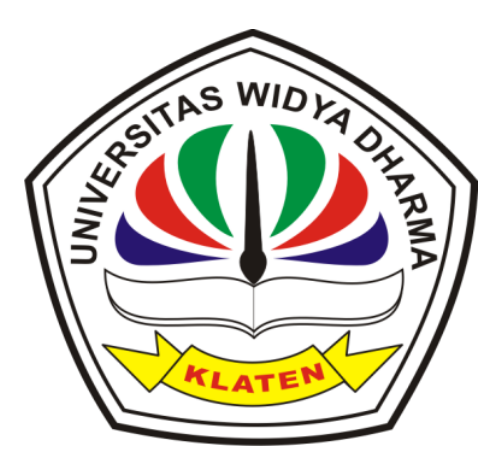

Disusun oleh:

Triyanto

1671100050

**Program Studi Teknik Informatika**

**Fakultas Teknologi dan Komputer**

**Universitas Widya Dharma Klaten**

**2023**

#### **LEMBAR PERSETUJUAN**

## <span id="page-1-0"></span>"SISTEM INFORMASI PENDATAAN KARYAWAN

## BERBASIS DESKTOP PADA CV. BRILL GARMENT"

Diajukan untuk dipertahankan dihadapan Dewan Penguji Tugas Akhir Fakultas Teknologi Dan Komputer Universitas Widya Dharma Klaten.

Diajukan oleh :

Nama  $\mathop{\rm NIM}\nolimits$ Program Studi : TRIYANTO  $: 1671100050$ : Teknik Informatika

Telah disetujui oleh:

Pembimbing I,

Istri Sulistyowati, S<br>NIK. 690 911 322 om, M.Kom

Pembimbing II,

**Muryanto, ST, M.Cs.**<br>NIK. 690 903 277

Mengetahui,<br>Kaprodi Teknik Informatika

Istri Sulistyowati, S<br>NIK. 690 911 322 tom, M.Kom U

Tanggal: September 2023

Tanggal: 1 September 2023

Tanggal: 1 September 2023

 $\rm ii$ 

2023 09 01 10:04

#### **HALAMAN PENGESAHAN**

#### Diterima dan disetujui oleh penguji

# <span id="page-2-0"></span>Fakultas Teknologi dan Komputer, Universitas Widya Dharma Klaten Hari : Jumat Tanggal : I September 2025 Tempat : Universitas Widya Dharma Klaten Susunan Dewan Penguji Ketua Sekretaris **Muryanto, S.T.M.Cs.**<br>NIK. 690 903 277 **Istri Sulistyowati,** S. Kon M.Kom NIK. 690 911 322 Penguji I Penguji II **Fajar Budi Hartono, S.T.M.Eng**<br>NIK. 690 909 299 Hendro Joko Prasetyo, M.Kom NIK. 690 903 27 Skripsi ini telah diterima dan disahkan sebagai salah satu persyaratan untuk memperoleh gelar sarjana oleh: DEKAN FAKULTAS TEKNOLOGI DAN KOMPUTER Harri Purnomo, S.T, M.Eng **REPORT OF A 47 SEPT. 690 914 343** iii

2023 09 01 11:09

 $\overline{\text{CS}}$  pipindial

#### SURAT PERNYATAAN KEASLIAN PENELITIAN

<span id="page-3-0"></span>Yang bertanda tangan dibawah ini: Nama : Triyanto  $NIM$  $: 1671100050$ Program Studi : Teknologi dan Komputer Fakultas : Teknik Informatika Pembimbing : 1. Istri Sulistyowati, S.Kom, M.Kom.

2. Muryanto, S.T, M.Cs.

Dengan ini menyatakan dengan sesungguhnya bahwa karya ilmiah skripsi vang berjudul "Sistem Informasi Pendataan Karyawan Berbasis Desktop Pada CV. Brill Garment" adalah benar-benar karya saya sendiri dan bebas dari plagiat. Hal-hal yang bukan merupakan karya saya dalam skripsi ini telah diberi tanda sitasi dan dan ditunjukkan dalam daftar pustaka.

Apabila dikemudian hari terbukti pernyataan saya tidak benar, saya bersedia menerima sanksi akademik berupa pembatalan ijazah dan pencabutan gelar yang saya peroleh dari skripsi.

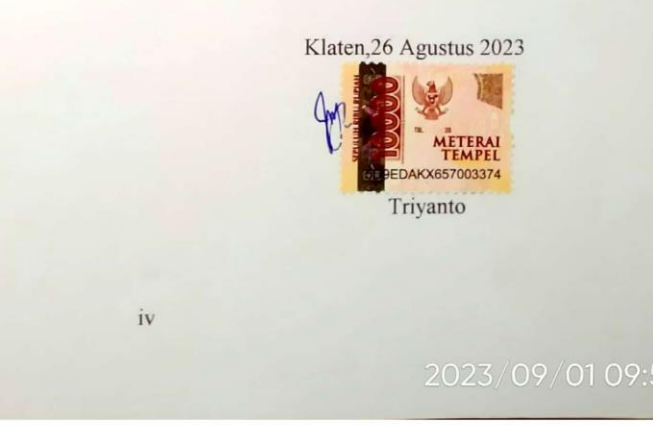

## **MOTTO**

<span id="page-4-0"></span>"Siapa yang menempuh jalan untuk mencari ilmu, maka Allah mudahkan baginya jalan menuju surga." (HR Muslim, No. 2699)

"Orang yang hebat adalah orang yang memiliki kemampuan menyembunyikan kesusahan, sehingga orang lain mengira bahwa ia selalu senang." (Imam Syafi'i)

"Pengetahuan yang baik adalah yang memberikan manfaat, bukan hanya diingat."

(Imam Syafi'i)

## **PERSEMBAHAN**

<span id="page-5-0"></span>Alhamdulillah atas pertolongan, kemudahan dan kelancaran yang Allah berikan skripsi ini dapat terselesaikan, penulis ucapkan terima kasih kepada : Ayah, Ibu serta kakak saya yang telah mendukung dan memotivasi saya Segenap keluarga besar CV. Brill Garment yang telah membantu dan memberi dukungan dari semester awal sampai akhir Teman-teman teknik informatika 2016 yang selalu memberi dukungan Seluruh dosen serta staf Universitas Widya Dharma

### **KATA PENGANTAR**

<span id="page-6-0"></span>*Assalamu'alaikum Wr. Wb.*

Puji syukur penulis ucapkan kepada Allah SWT atas berkat serta rahmat-Nya penulis dapat menyelesaikan Tugas Akhir ini. Adapun penyelesaian tugas akhir ini dilakukan dalam rangka memenuhi salah satu syarat untuk menyelesaikan pendidikan strata 1 di Universitas Widya Dharma Klaten. Tugas akhir ini telah penulis susun dengan maksimal dan mendapatkan bantuan dari berbagai pihak sehingga dapat memperlancar penulisan tugas akhir ini. Untuk itu penulis ucapkan banyak terima kasih kepada:

- 1. Bapak Harri Purnomo, S.T., M.T. selaku Dekan Fakultas Teknologi dan Komputer.
- 2. Ibu Istri Sulistyowati, S.Kom., M.Kom., selaku Kaprodi Teknik Informatika Fakultas Teknologi dan Komputer.
- 3. Ibu Istri Sulistyowati, S.Kom., M.Kom., selaku dosen pembimbing I yang telah banyak membantu dan membimbing saya untuk menyusun dan menyelesaikan tugas akhir ini.
- 4. Bapak Muryanto, ST, M.Cs., selaku dosen pembimbing II yang telah banyak membantu dan membimbing saya untuk menyusun dan menyelesaikan tugas akhir ini.
- 5. Bapak Rohmadiyanto, Ibu Painah dan keluarga penulis yang telah memberikan bantuan dukungan material maupun moral.
- 6. Gempa Shakti dan Arif Wisnu selaku rekan yang telah banyak membantu dan memberikan semangat dalam menyelesaikan tugas akhir ini.

7. Dan pihak-pihak yang berkaitan dalam penyelesaian tugas akhir ini yang tidak bisa penulis sebutkan satu per satu.

Penulis menyadari bahwa penulisan tugas akhir ini masih jauh dari kata sempurna karena keterbatasan ilmu yang dimiliki. Oleh karena itu penulis memohon maaf yang sebesar-besarnya dan mengharapkan saran dan kritik yang sifatnya membangun dari semua pihak.

*Wassalamu'alaikum Wr. Wb.*

Klaten, 21 Agustus 2023

Penulis

## **DAFTAR ISI**

<span id="page-8-0"></span>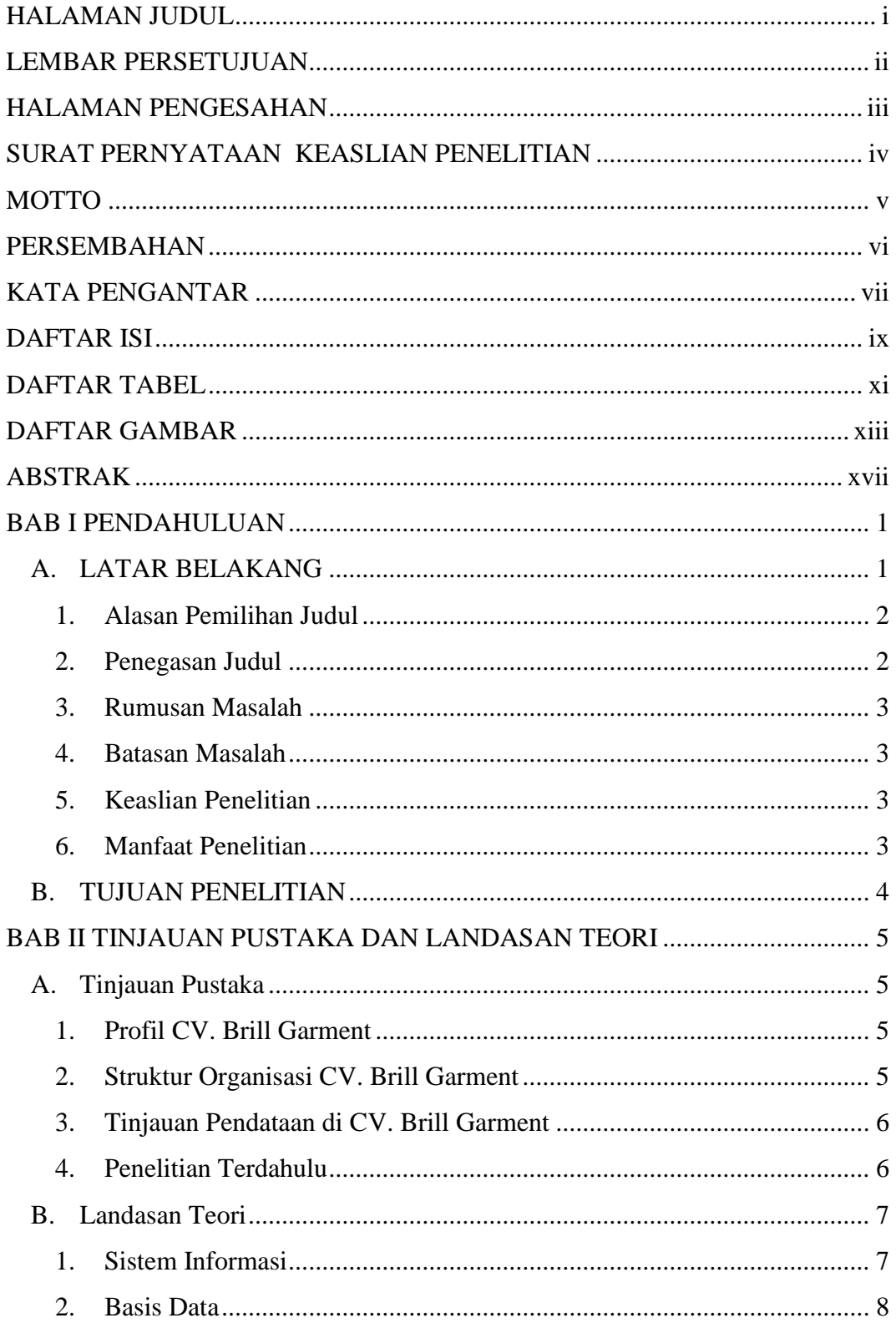

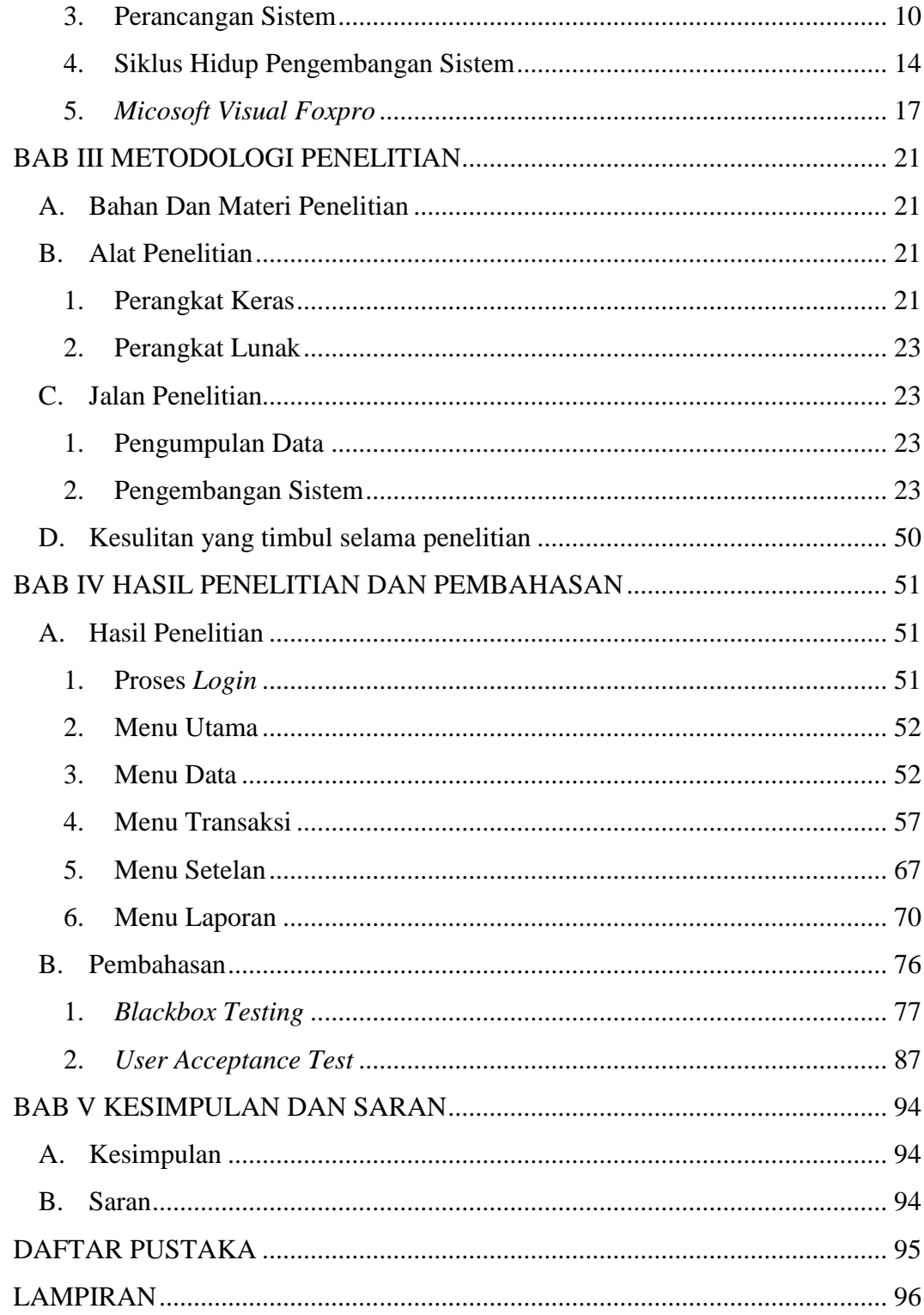

## **DAFTAR TABEL**

<span id="page-10-0"></span>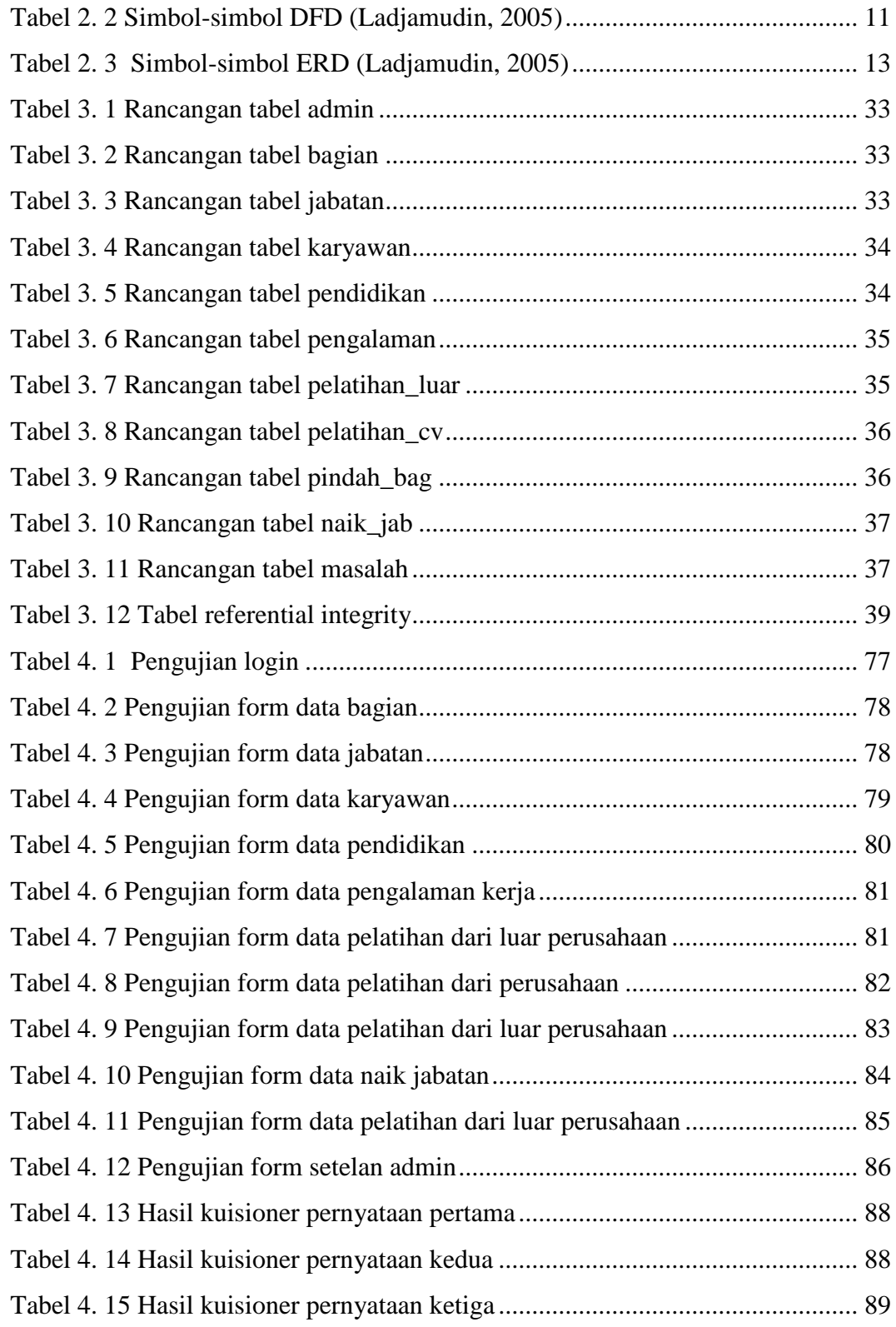

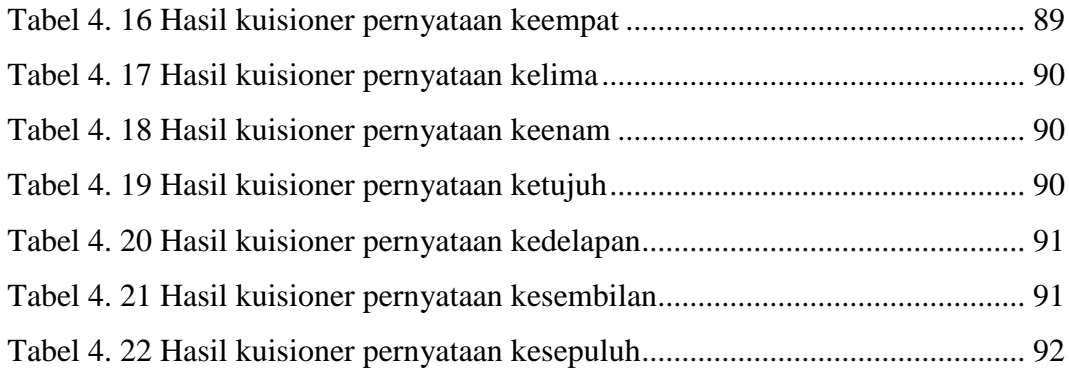

## **DAFTAR GAMBAR**

<span id="page-12-0"></span>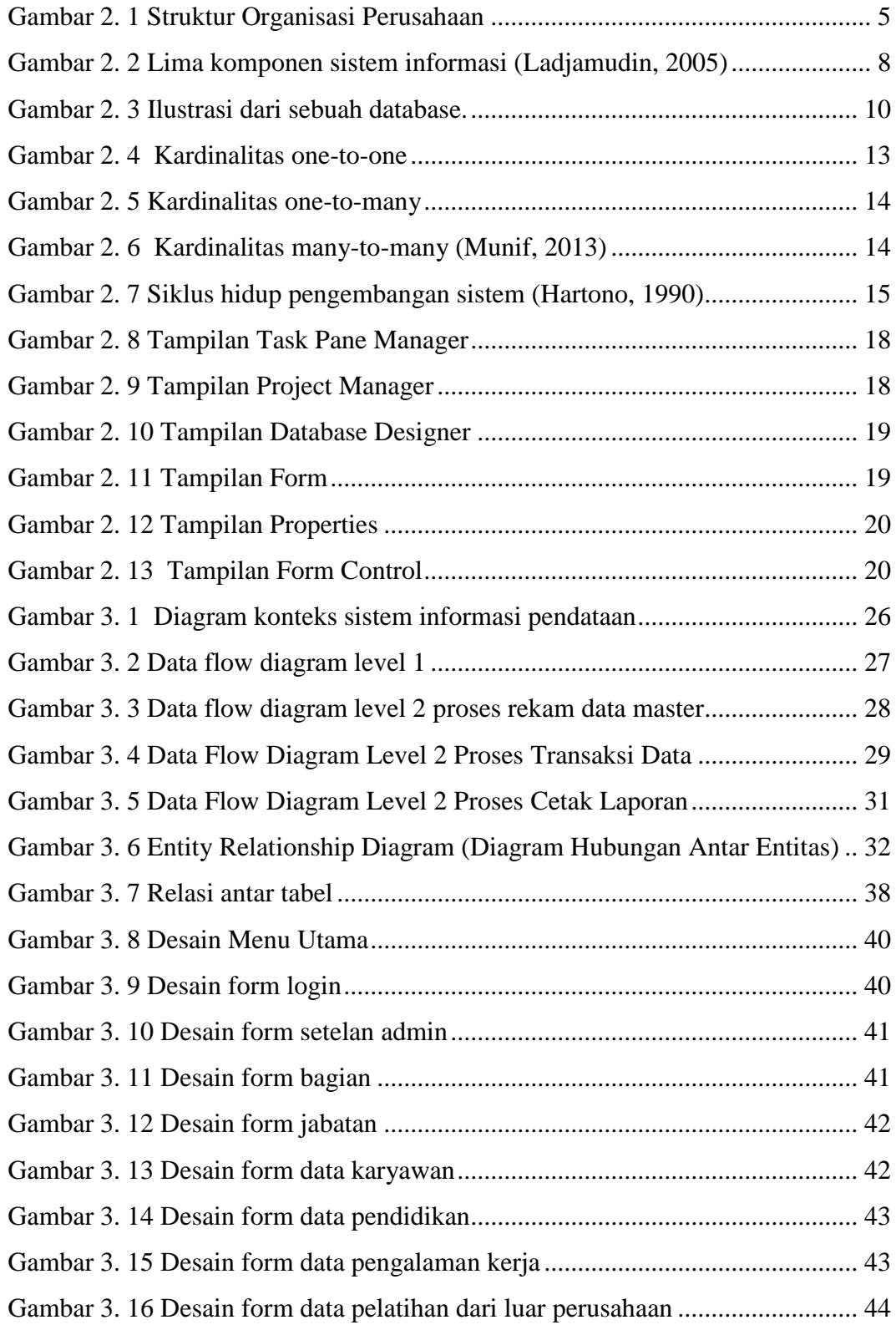

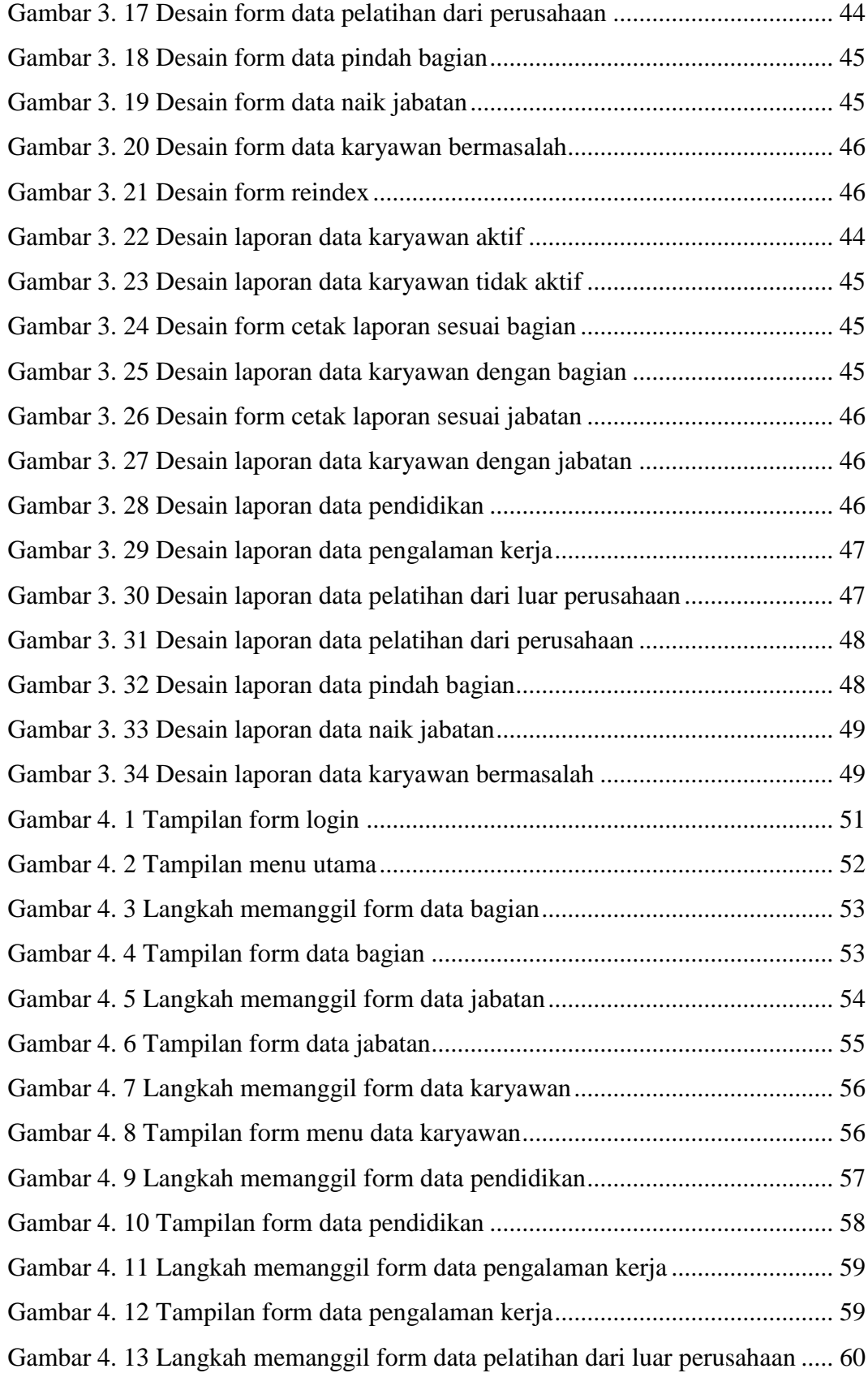

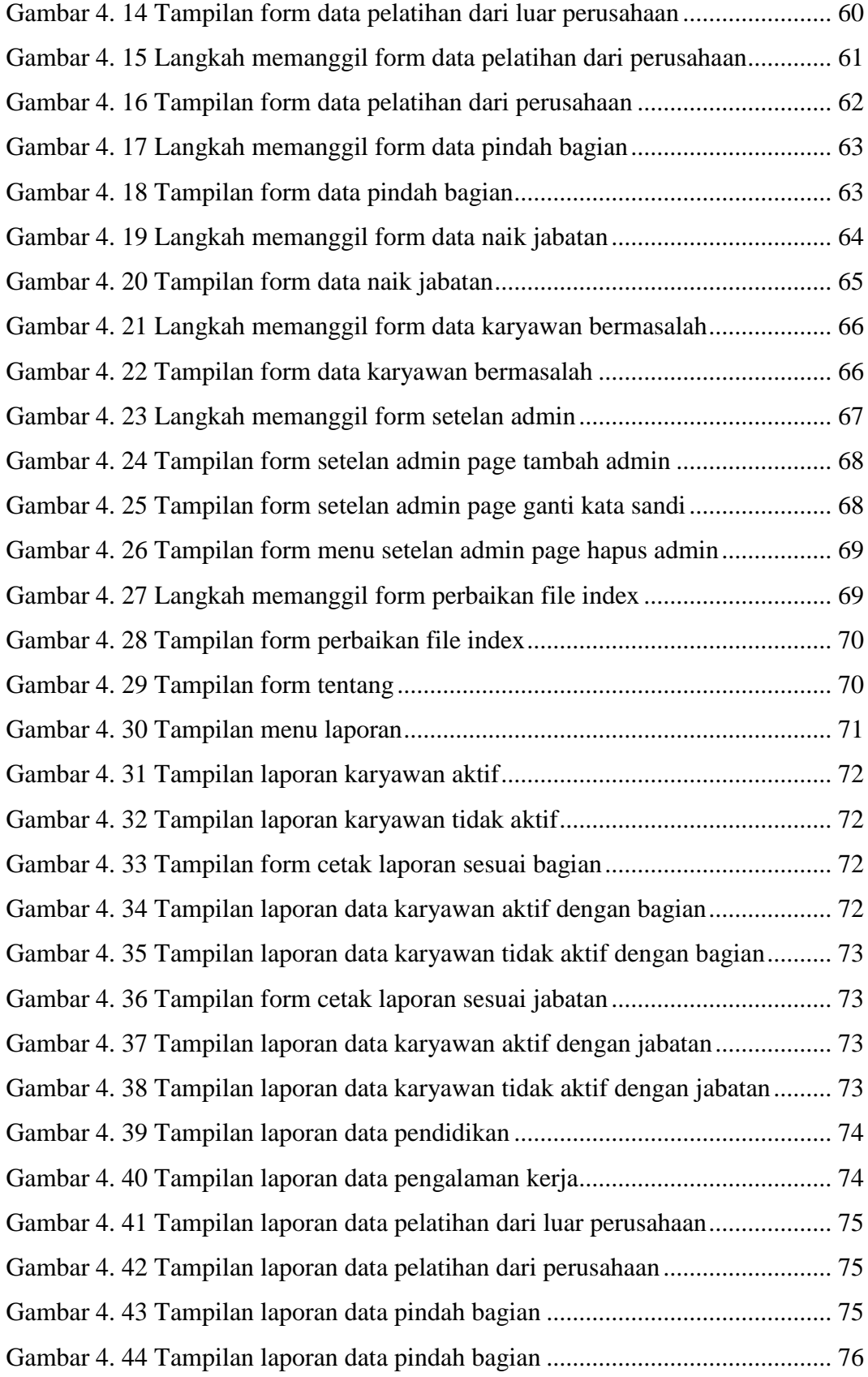

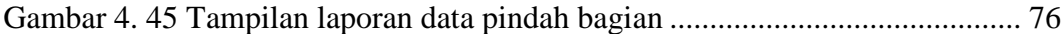

#### **ABSTRAK**

<span id="page-16-0"></span>Proses pendataan karyawan di CV. Brill ini pencatatan data karyawan masih manual dengan cara setiap karyawan diberi sebuah blangko atau formulir data diri yang kemudian diserahkan ke bagian personalia untuk kemudian didata ke dalam *Microsoft Excel.* Dalam pencatatan tersebut hanya berisi data diri karyawan, bagian serta jabatan, tidak terdapat data pendidikan, data pengalaman kerja, data pelatihan dari luar perusahaan, data pelatihan dari perusahaan, data pindah bagian, data naik jabatan serta data karyawan bermasalah. Adapun tujuan dari penelitian ini yaitu membuat suatu sistem informasi pendataan yang dapat mempermudah petugas dalam mendata karyawan. Pengumpulan data menggunakan metode observasi, tahap perancangan menggunakan diagram konteks dan data flow diagram dan perancangan database menggunakan entity relationship diagram. Sistem menggunakan bahasa pemrograman visual foxpro. Hasil dari penelitian ini adalah Sistem Informasi Pendataan Karyawan pada CV. Brill Garment.

Kata kunci : **Sistem Informasi Pendataan Karyawan, Visual Foxpro**

## **BAB I**

#### **PENDAHULUAN**

## <span id="page-17-1"></span><span id="page-17-0"></span>**A. LATAR BELAKANG**

Perkembangan teknologi informasi yang terjadi saat ini begitu cepat. Hampir setiap saat produsen perangkat teknologi komputer atau telekomunikasi memperkenalkan teknologi terbaru. Perubahan yang terjadi pada komputer baik pada *hardware* (perangkat keras), *software* (perangkat lunak), maupun *peripheral*nya memaksa kita untuk selalu mengikutinya. Kondisi ini terjadi karena tuntutan para pemakai yang menghendaki agar berbagai teknologi yang baru dapat meng*update* teknologi yang sebelumnya, sehingga tercapai tujuan peningkatan efisiensi dan efektifitas kerja. Semua perangkat yang dibutuhkan untuk mempermudah setiap pekerjaan selalu menjadi perhatian perusahaan-perusahaan pembuat *software* maupun *hardware.* Hingga saat ini teknologi komputer ini sudah merambah ke berbagai bidang, baik untuk keperluan para arsitek, akuntan, *programmer, businessman,* dan lainnya (Husein, 2002).

CV Brill Garmen adalah perusahaan perseorangan yang bergerak pada industri garmen, memproduksi berbagai macam pakaian. Mulai dari kemeja, celana (baik pendek ataupun panjang), gamis, almamater hingga seragam sekolah. Berlokasi di Jl. Karangwungu – Pedan, Nayan RT.02/RW.14, Ds. Kalangan. Di dalam perusahaan ini pencatatan data karyawan masih manual dengan cara setiap karyawan diberi sebuah blangko atau formulir data diri yang kemudian diserahkan ke bagian personalia untuk kemudian didata ke dalam *Microsoft Excel* jumlah dari pendataan tersebut sebanyak 137 karyawan*.* Dalam pencatatan tersebut hanya berisi data diri karyawan, bagian serta jabatan, tidak terdapat data pendidikan, data pengalaman kerja, data pelatihan dari luar perusahaan, data pelatihan dari perusahaan, data pindah bagian, data naik jabatan serta data karyawan bermasalah. Oleh sebab itu diperlukan sebuah sistem informasi pengolahan data untuk menampung data karyawan. Sistem tersebut dibuat dalam bentuk aplikasi yang dapat digunakan oleh petugas untuk mengolah data karyawan.Dari uraian di atas penulis tertarik untuk membantu proses pendataan karyawan dalam bentuk penelitian dengan judul yaitu **"Sistem Informasi Pendataan Karyawan Berbasis Desktop pada CV. Brill Garment"**.

#### <span id="page-18-0"></span>**1. Alasan Pemilihan Judul**

Berdasarkan latar belakang di atas maka alasan pemilihan judul sebagai berikut:

- a. Pengolahan data karyawan masih secara manual.
- b. Dengan adanya sistem informasi ini diharapkan nantinya dapat memberikan kemudahan untuk proses pendataan.

#### <span id="page-18-1"></span>**2. Penegasan Judul**

Di dalam penelitian dengan judul sistem informasi pendataan karyawan berbasis desktop pada CV. Brill Garmen ini agar lebih jelas penulis menekankan pada tampilan informasi mengenai data master karyawan dan form karyawan.

## <span id="page-19-0"></span>**3. Rumusan Masalah**

Berdasarkan latar belakang tersebut maka dapat dirumuskan masalahnya yaitu "Bagaimana membuat sistem informasi yang dapat mempermudah pendataan

karyawan pada CV. Brill Garment."

### <span id="page-19-1"></span>**4. Batasan Masalah**

Dari rumusan masalah yang ada, untuk mencapai hasil yang lebih baik dan karena keterbasan penelitian maka permasalahan dibatasi pada kebutuhan aplikasi pendataan karyawan. Batasan masalah spesifik ditekankan pada:

- a. Sistem Informasi Pendataan Karyawan yang akan dibuat penulis adalah sistem informasi berbasis *desktop*.
- b. Menampilkan informasi dalam bentuk laporan data karyawan, laporan data pendidikan, laporan data pengalaman kerja, laporan data pelatihan dari luar perusahaan, laporan data pelatihan dari perusahaan, laporan data pindah bagian, laporan data naik jabatan serta laporan data karyawan bermasalah..

### <span id="page-19-2"></span>**5. Keaslian Penelitian**

Penelitian ini dilakukan atas ide dan pemikiran dari penulis sendiri. Dalam penelitian ini penulis mengambil judul Sistem Informasi Pendataan Karyawan Berbasis Desktop.

#### <span id="page-19-3"></span>**6. Manfaat Penelitian**

Adapun manfaat dari penelitian ini yaitu :

a. Bagi CV. Brill Garmen.

- 1) Dengan adanya sistem informasi pendataan karyawan dapat membantu petugas dalam mendata karyawan.
- 2) Dapat meminimalisir kesalahan penginputan data karyawan.
- b. Bagi Universitas Widya Dharma.
	- 1) Sebagai bahan referensi untuk adik tingkat yang akan menempuh tugas akhir.
	- 2) Sebagai bentuk sumbangan untuk perpustakaan di Universitas Widya Dharma.
- c. Bagi Penulis.
	- 1) Sebagai syarat menyelesaikan studi S1.
	- 2) Menambah wawasan penulis tentang proses pendataan karyawan di suatu perusahaan.

## <span id="page-20-0"></span>**B. TUJUAN PENELITIAN**

Adapun tujuan dari penelitian ini yaitu membuat suatu sistem informasi pendataan yang dapat mempermudah petugas dalam mendata karyawan.

### **BAB V**

## **KESIMPULAN DAN SARAN**

#### <span id="page-21-1"></span><span id="page-21-0"></span>**A. Kesimpulan**

Berdasarkan penelitian yang telah penulis lakukan maka dapat diambil beberapa kesimpulan antara lain:

- 1. Penelitian ini menghasilkan sebuah sistem informasi pendataan karyawan pada CV. Brill Garment.
- 2. Membantu admin dalam proses pendataan karyawan secara efisien berdasarkan data responden dengan tingkat kepuasan 100% sangat setuju serta membantu dalam pembuatan laporan.

#### <span id="page-21-2"></span>**B. Saran**

Dari kesimpulan diatas, ada beberapa saran yang diharapkan dapat membantu dan mengatasi kekurangan dari aplikasi ini:

- 1. Sistem informasi pendataan berbasis *desktop* ini dapat dikembangkan lagi dengan fitur *backup* data bilamana terjadi penggantian komputer sehingga data dari komputer lama dapat dipakai ke komputer baru tanpa harus input data dari awal.
- 2. Setiap pengguna yang memiliki akun sebagai admin memiliki hak akses yang berbeda untuk meminimalisir terjadinya perubahan data ataupun penghapusan data yang tidak diinginkan.

94

### **DAFTAR PUSTAKA**

- <span id="page-22-0"></span>Aswati, S., & Widya, K. (2014, Desember). Rancang Bangun Sistem Informasi Data Karyawan Kantor Notaris/PPAT Mulia Ginting Suka. *Jurnal Teknologi dan Sistem Informasi, 1*, 1-7.
- Handayani, P. K. (2016, April). Sistem Informasi Administrasi Data Kepegawaian Pada Bagian Personalia PT. XYZ. *Jurnal Simetris, 7*, 373-378.
- Hartono, J. (1990). *Analisis & Desain Sistem Informasi : Pendekatan Terstruktur Teori dan Praktik Aplikasi Bisnis.* Yogyakarta: ANDI.
- Husein, M. F. (2002). *Aplikasi perkantoran untuk perkantoran.* Jakarta: Penerbit salemba infotek.
- Ladjamudin, A.-B. b. (2005). *Analisis dan desain sistem informasi.* Yogyakarta: Graha Ilmu.
- Munif, A. (2013). *BASIS DATA Untuk SMK/MAK Kelas XI Semester 1.* Malang: Kementerian Pendidikan & Kebudayaan.
- Nasihin, D. (2020). *Sistem Informasi Kepegawaian Unwidha.* Klaten: Universitas Widya Dharma.
- Pranowo, I. D. (2019). *Sistem dan manajemen pemeliharaan (maintenace: system and management).* Sleman: Penerbit deepublish.
- Purwanti. (2007). *Pembuatan Aplikasi Basis Data Kepegawaian PT. Tiga Pilar Sejahtera Sragen.* Surakarta: Universitas Sebelas Maret.
- Purwanto, E. (2014). *Pemrograman Berbasis Data Dengan Microsoft Visual Foxpro 8.0.* Surakarta: CV. Duta.